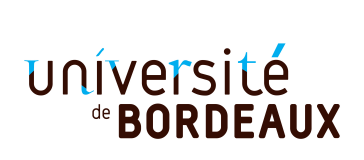

**Exercice 1** *(4pts)* Pour chacune des expressions suivantes, donner sa **valeur et le type** si elle est correcte, sinon expliquer pourquoi elle est incorrecte.

1.  $3 * 2 + 5$  $2.3.14 + .0$ 3. **let** x = 8 **in** x + (**let** x = 5 **and** y = 3 **in** x + y) 4. **let** x = 8 **in** x + (**let** x = 5 **and** y = 3 \* x **in** x + y) 5. **let**  $x = 8$  **in**  $x + (let x = 5$  **in let**  $y = 2 * x$  **in**  $x + y$ 6. **fun** x y -> (x, x +. y) 7. **let**  $f \times y = 3 \times x + 2 \times \text{int\_of\_float y}$ 8. f 5 où f est la fonction définie précédement.

**Exercice 2** *(2pts)* Pour chacun des types suivants, donner une expression ayant ce type.

9. 'a -> 'a 10. 'a -> 'a -> ('a -> 'b) -> bool 11.  $('a -> 'b) -> ('c -> 'a) -> 'c -> 'b)$ 12.  $'a * 'b -> 'a * 'b -> bool$ 13. 'a  $*$  'b -> 'b  $*$  'a -> bool

**Exercice 3** *(5pts)* On souhaite représenter les temps d'une journée à l'aide d'un constructeur Time et d'un couple d'entiers  $(h, m)$  indiquant l'heure et les minutes. L'heure est représentée par un entier h,  $0 \le h < 24$ , les minutes par un entier  $m, 0 \le m < 60$ .

- 14. Définir un type nommé time tel que Time(23, 59) soit de type time.
- 15. Écrire les fonctions accesseur hour time et minute time, toutes deux de type time -> int qui retournent respectivement l'heure et la minute d'un temps de type time.
- 16. Définir les variables noon et midnight de type time représentant respectivement midi (12 : 00) et minuit  $(00:00)$ .
- 17. Écrire un prédicat time\_inf time1 time2 de type time -> time -> bool qui indique si le temps time1 précède strictement le temps time2.
- 18. Écrire un prédicat pm\_p time de type time -> bool qui indique si le temps time est situé dans l'aprèsmidi, c'est-à-dire compris strictement entre midi et minuit.

**Exercice 4** *(3pts)* La suite de  $Symacuse(m)$  d'un nombre entier m est définie par  $u_0 = m$  et pour tout  $n > 0$ ,

$$
u_n = \begin{cases} u_{n-1}/2 & \text{si } n \text{ est pair} \\ 3u_{n-1}+1 & \text{sinon} \end{cases}
$$

- 19. Écrire une fonction syracuse m n de type int -> int -> int qui retourne le nième terme de la suite Syracuse(m).
- 20. Donner une expression qui retourne la suite  $Syracuse(5)$ , c'est-à-dire la fonction qui à un entier n associe le nième terme de la suite la suite  $Syracuse(5)$ .

**Exercice 5** *(7pts)* Un *multi-ensemble* est un ensemble pouvant contenir plusieurs occurences d'un même élément. Le nombre d'occurences d'un élément est appelé sa *multiplicité*. C'est un entier positif ou nul. On considère des multi-ensembles d'entiers naturels uniquement.

Soit l'ensemble de fonctionnalités (API) donné par la Figure [1](#page-2-1) en Annexe (page [3\)](#page-1-0) et permettant de construire et de manipuler des multi-ensembles. On trouvera aussi en Annexe des exemples d'utilisation de cette API dans la figure [2.](#page-2-0)

On va implémenter les multi-ensembles (qui peuvent être infinis) à l'aide de fonctions.

Un multi-ensemble est représenté par la **fonction** qui donne la multiplicité de ses éléments (et 0 si l'élément n'appartient pas au multi-ensemble). Ainsi, la fonction qui retourne un multi-ensemble vide s'écrit :

let m\_empty = fun  $x \rightarrow 0$ 

et la fonction m\_multiplicity

```
let m_multiplicity e mset = mset e
```
21. Implémenter la fonction m\_full count qui retourne le multi-ensemble infini contenant tous les entiers naturels ayant chacun pour multiplicité count.

Exemples :

```
utop[21]> m_multiplicity 100 (m_full 10);;
-: int = 10
utop[22]> m_multiplicity 100 (m_adjoin 100 (m_full 10) 2);;
-: int = 12
```
Implémenter les fonctions

22. m\_adjoin,

23. m\_union.

**Exercice 6** *(3pts)*

<span id="page-1-0"></span>24. Implémenter m\_count n mset qui compte (avec multiplicité) les éléments e du multi-ensemble mset tels que  $0 \leqslant e \leqslant n$ .

Exemple : La variable m2 est définie dans les exemples de l'annexe et contient le multi-ensemble  $\{3, 0, 0, 3, 3, 4\}$ . Ce multi-ensemble contient par exemple, 2 éléments  $\leq 0$ , 5 éléments  $\leq 3$ , 6 éléments  $\leqslant 5$ .

```
utop[31] > m_{c}count 0 m2;;
2
utop[32] > m_{c}count 3 m2;;
5
utop[33] > m_{c}count 5 m2;;
6
```
FIN

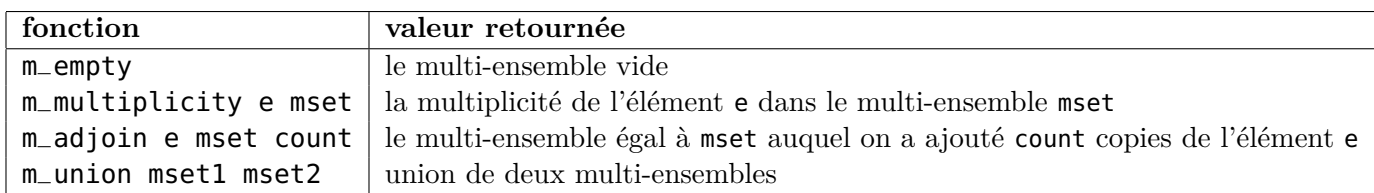

<span id="page-2-1"></span>Fig. 1 : API pour les multi-ensembles

**Remarque :** Un élément de multiplicité  $c_1$  dans mset1 et  $c_2$  dans mset2 aura pour multiplicité  $c_1 + c_2$ dans l'union.

```
utop[51]> let m1 = m_adjoin 1 (m_adjoin 0 (m_adjoin 1 (m_adjoin 2 m_empty 3) 1) 4) 3;;
val ml : int \rightarrow int = \ltfun>
utop[52]> m_multiplicity 1 m1;;
- : int = 4
utop[53]> m_multiplicity 1 (m_adjoin 1 m1 10);;
- : int = 14
utop[54]> let m2 = m_adjoin 3 (m_adjoin 0 (m_adjoin 3 (m_adjoin 4 m_empty 1) 2) 2) 1;;
val m2 : int -> int = <fun>
utop[55]> m_multiplicity 0 (m_union m1 m2);;
- : int = 6
```
<span id="page-2-0"></span>Fig. 2 : Exemples d'utilisation de api (implémentation avec fonctions)